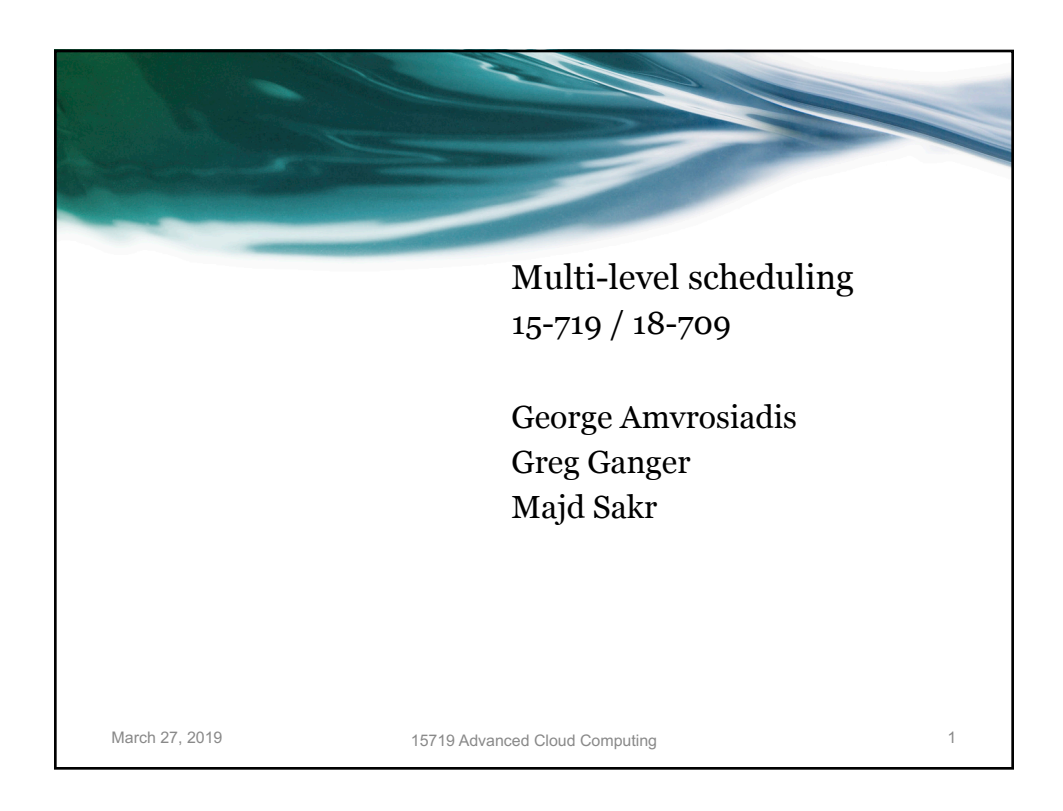

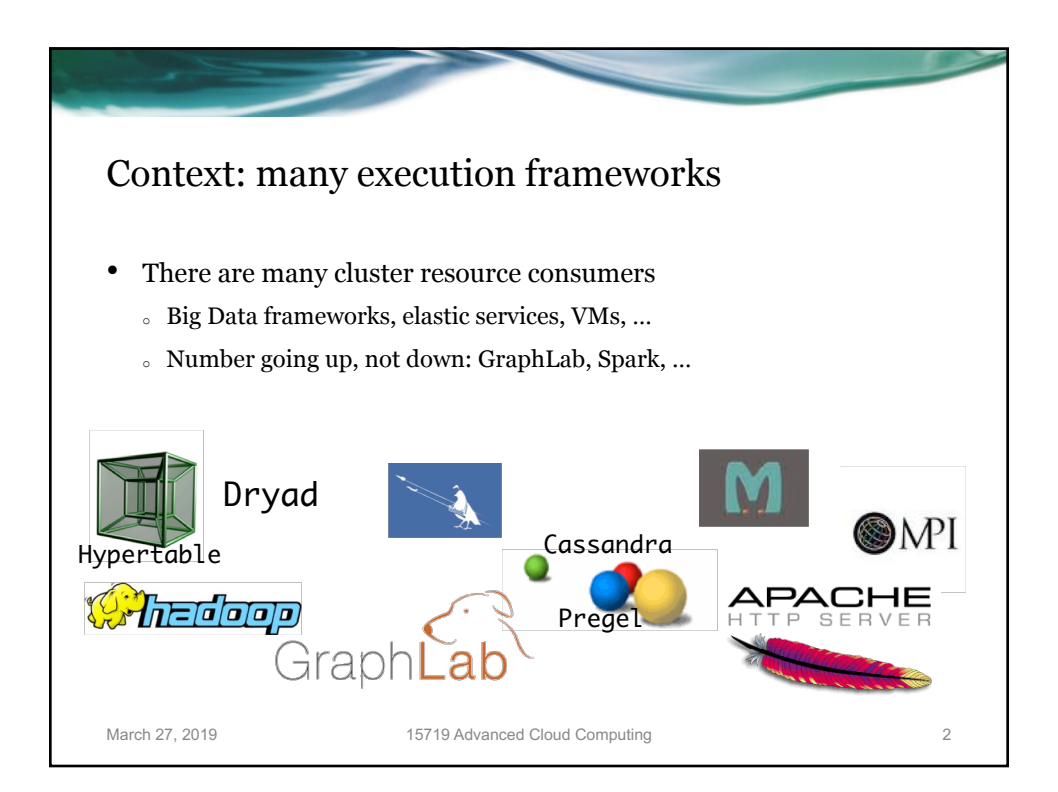

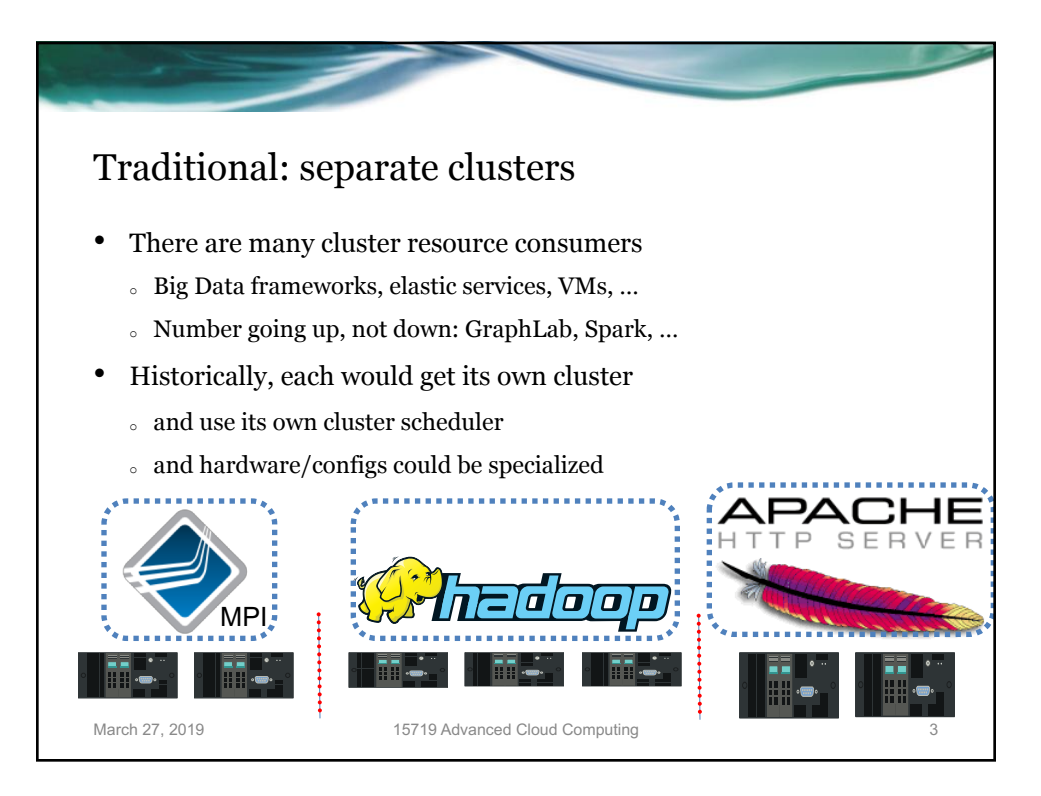

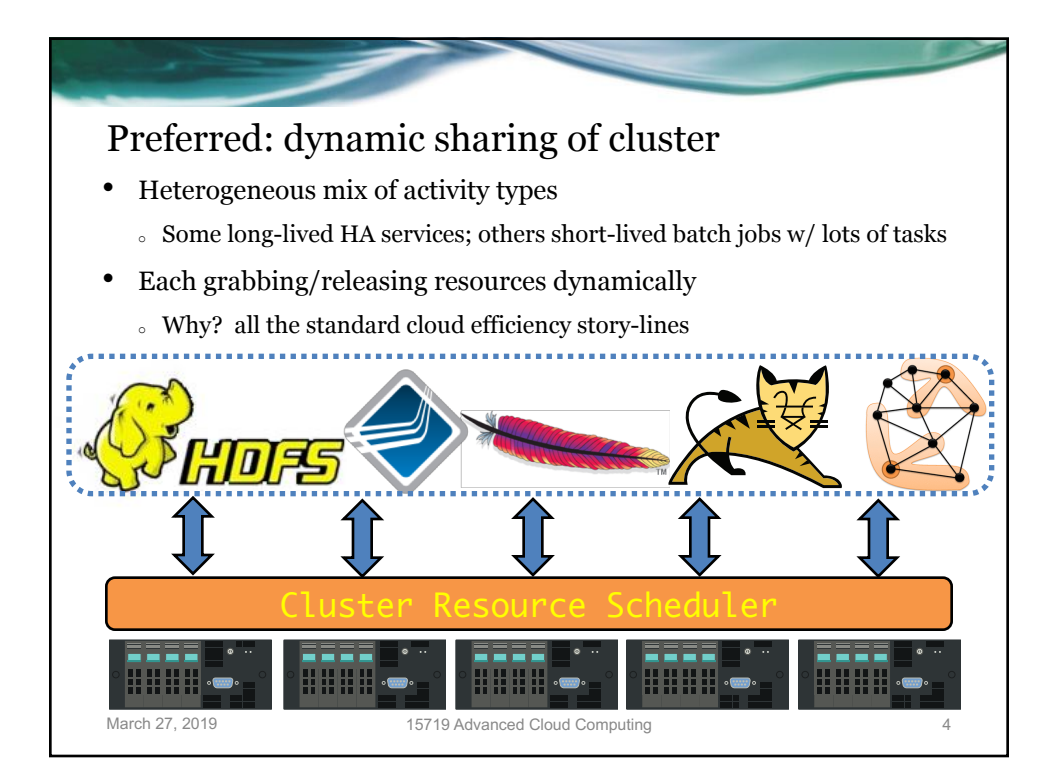

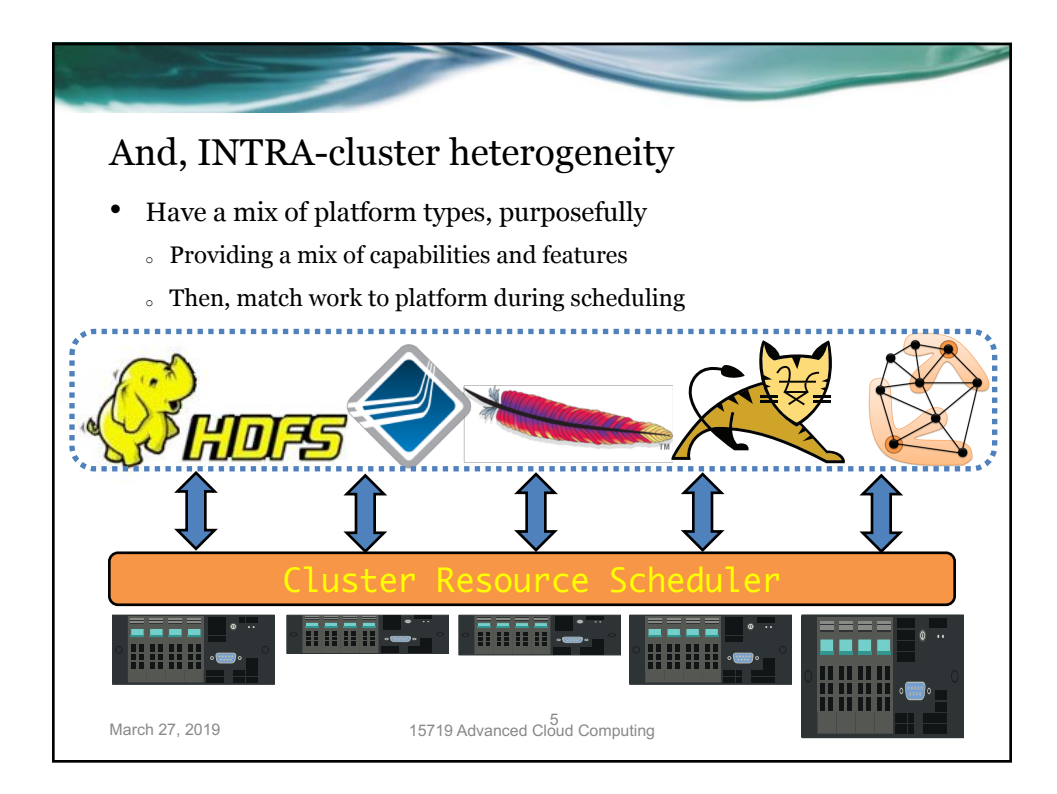

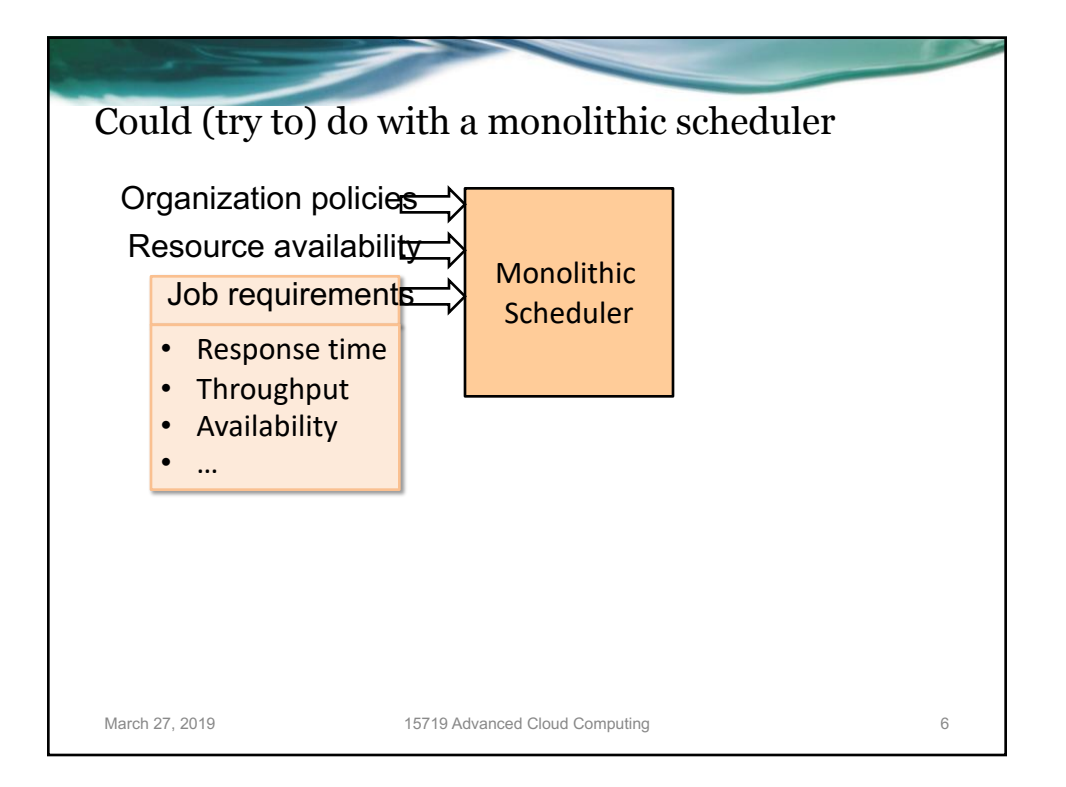

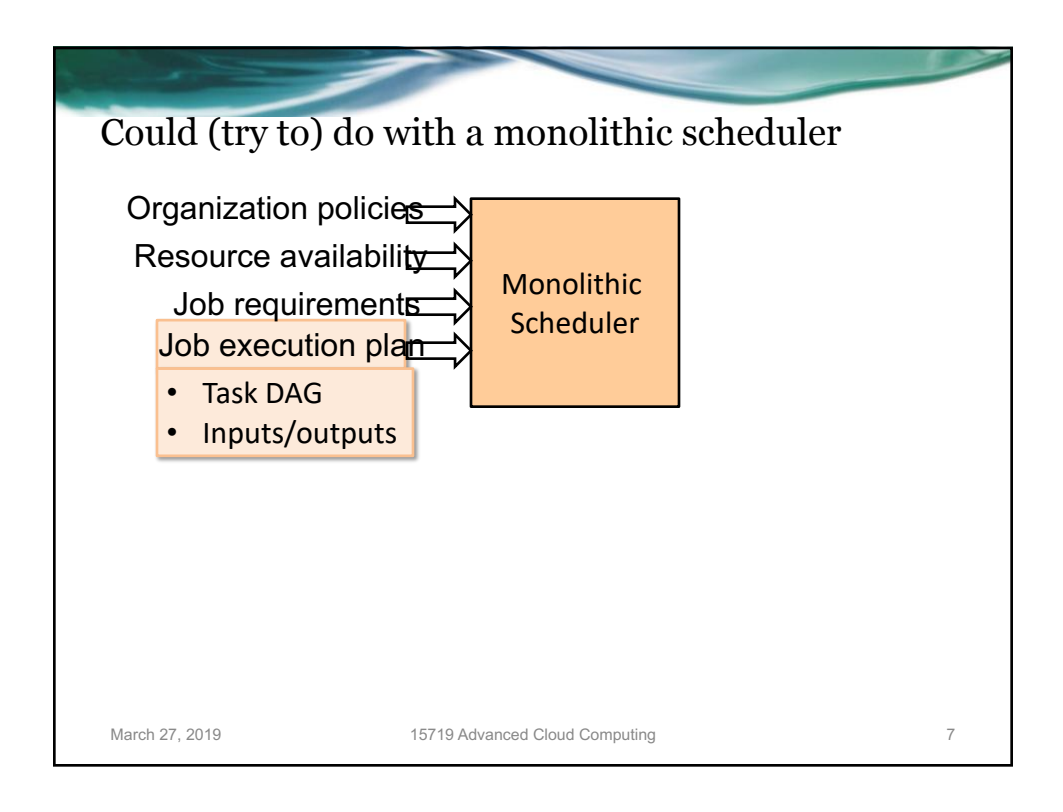

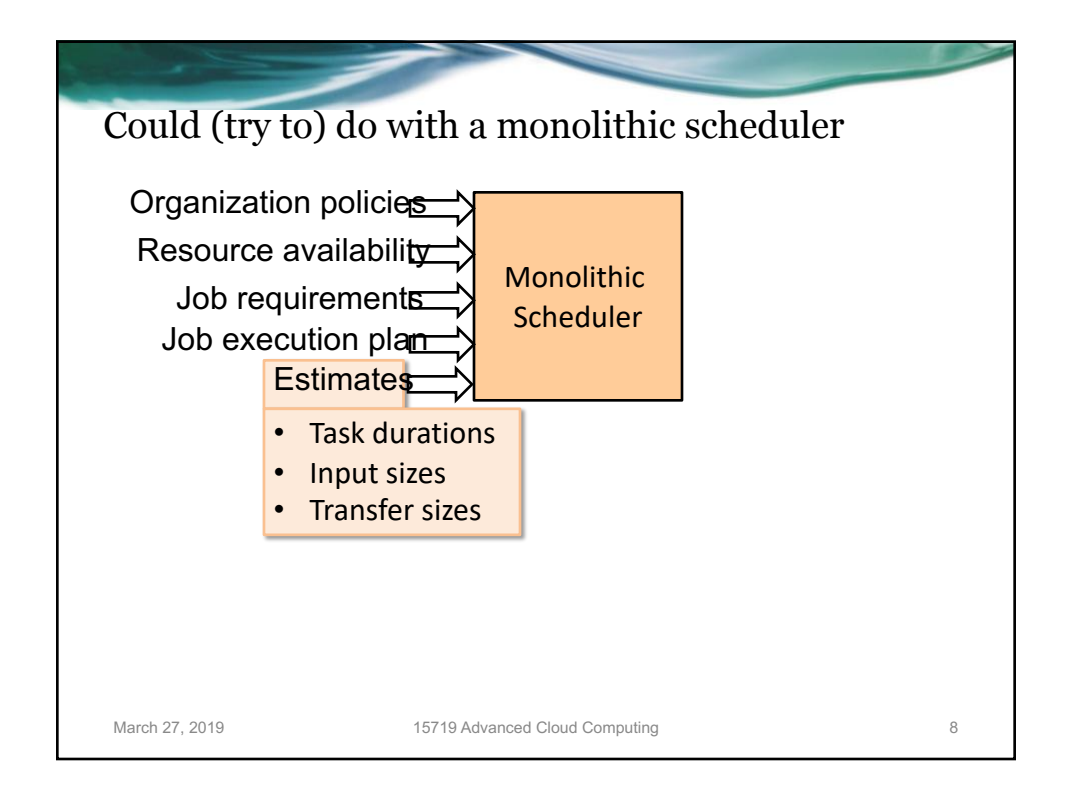

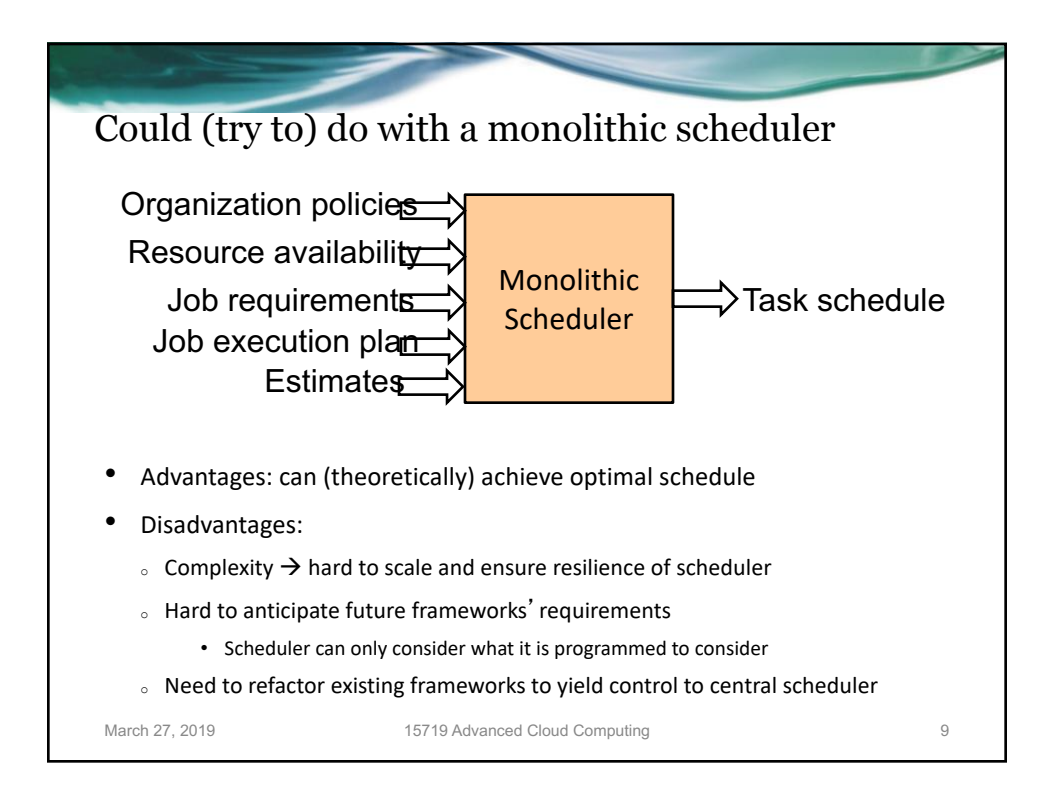

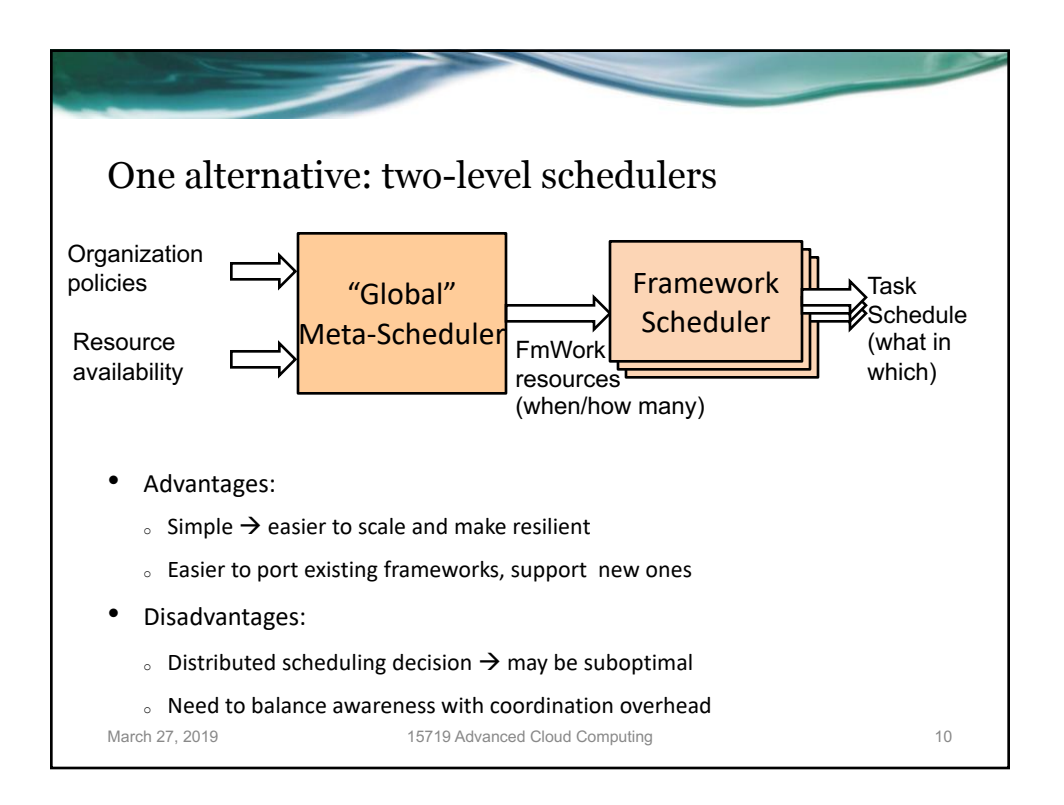

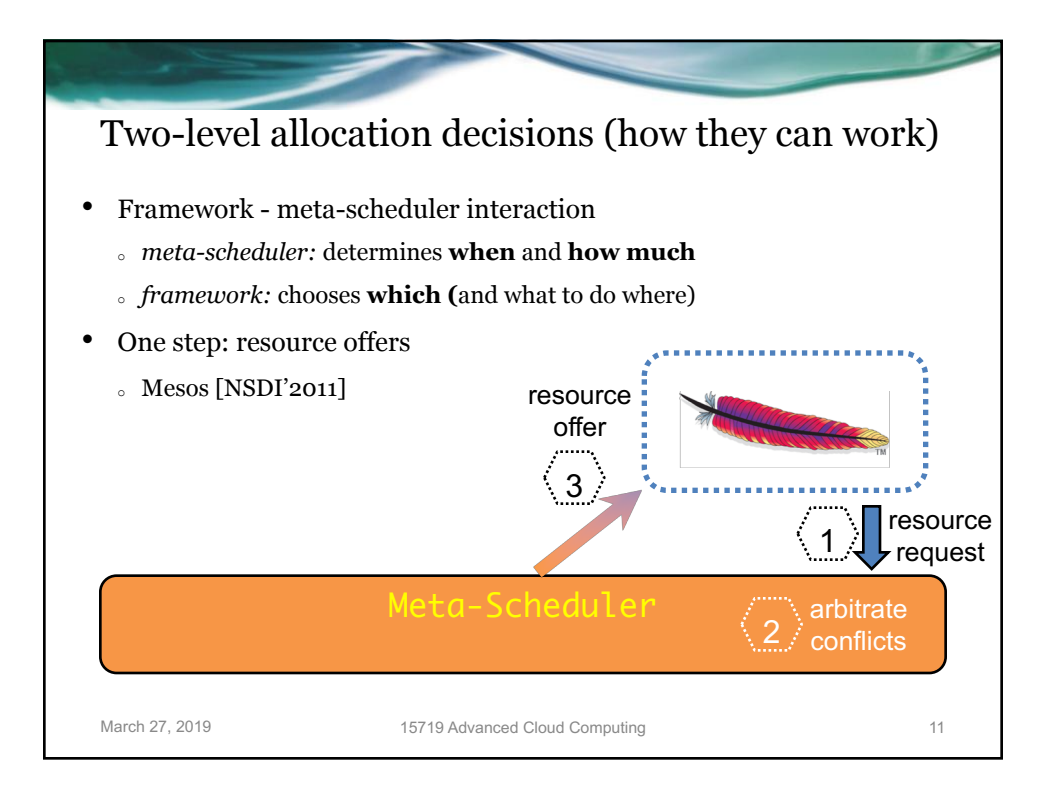

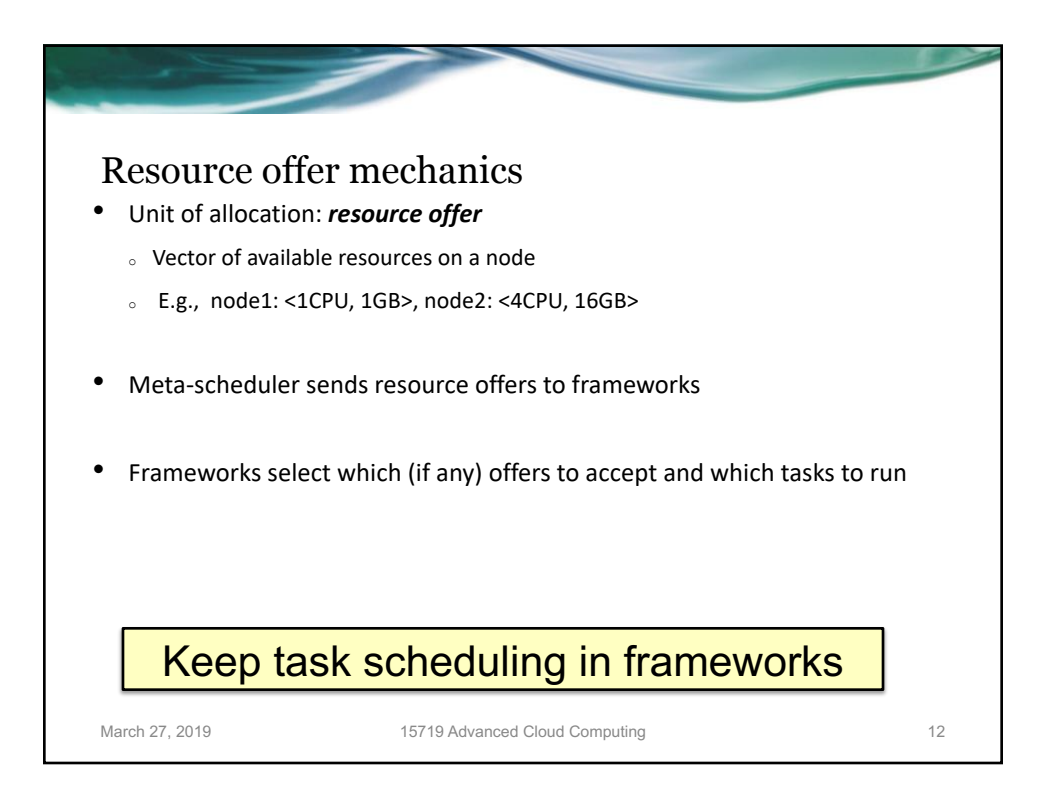

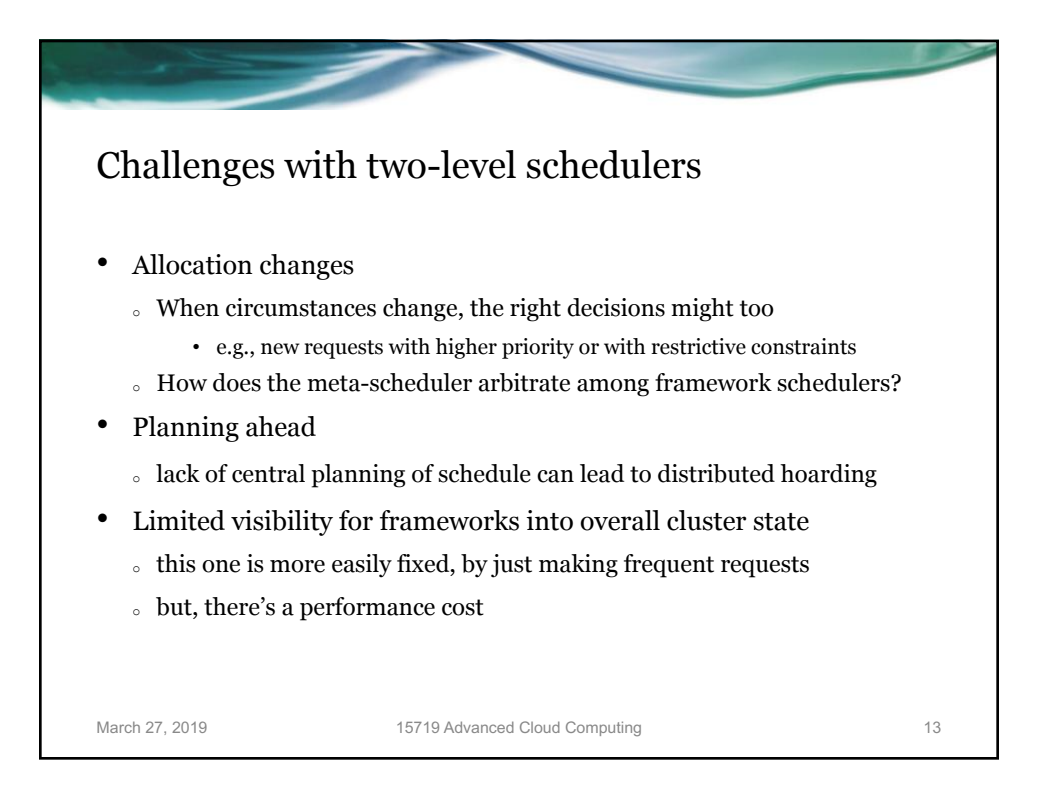

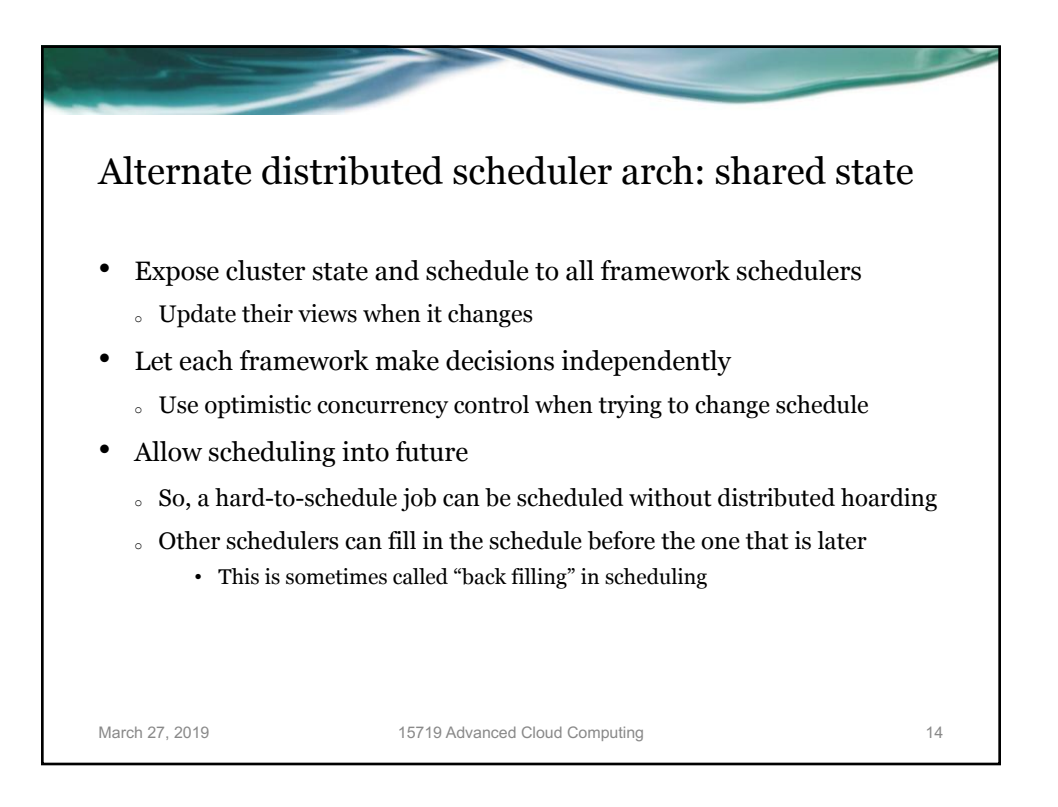

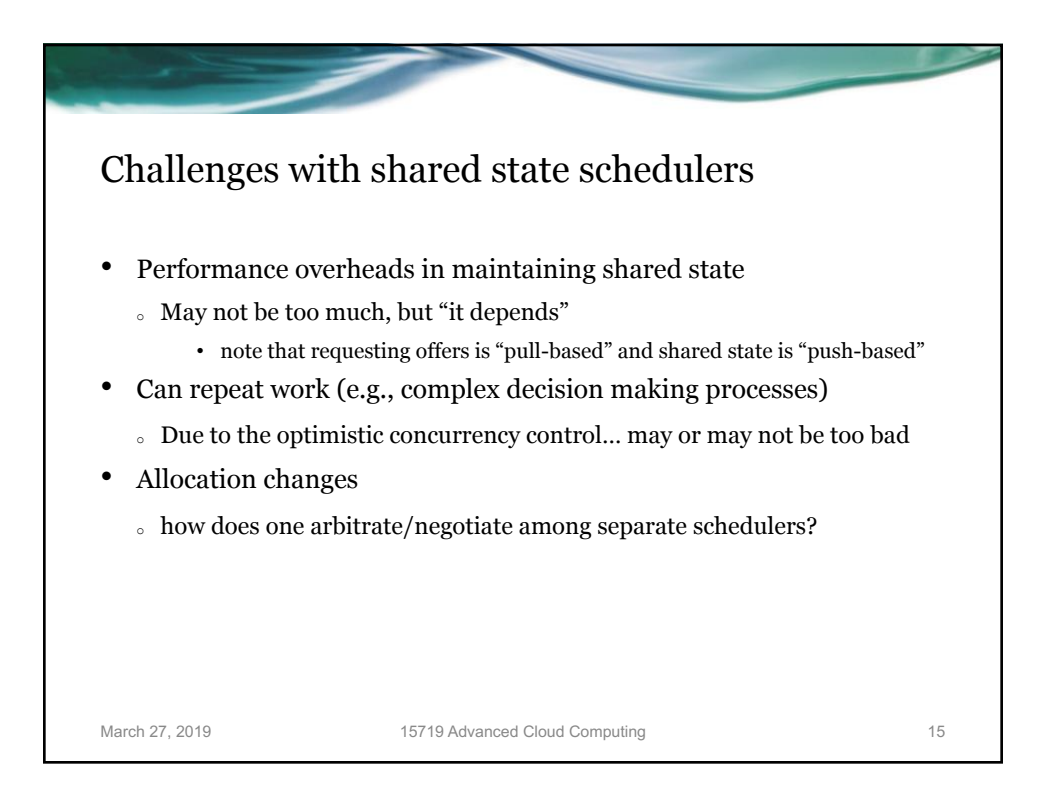

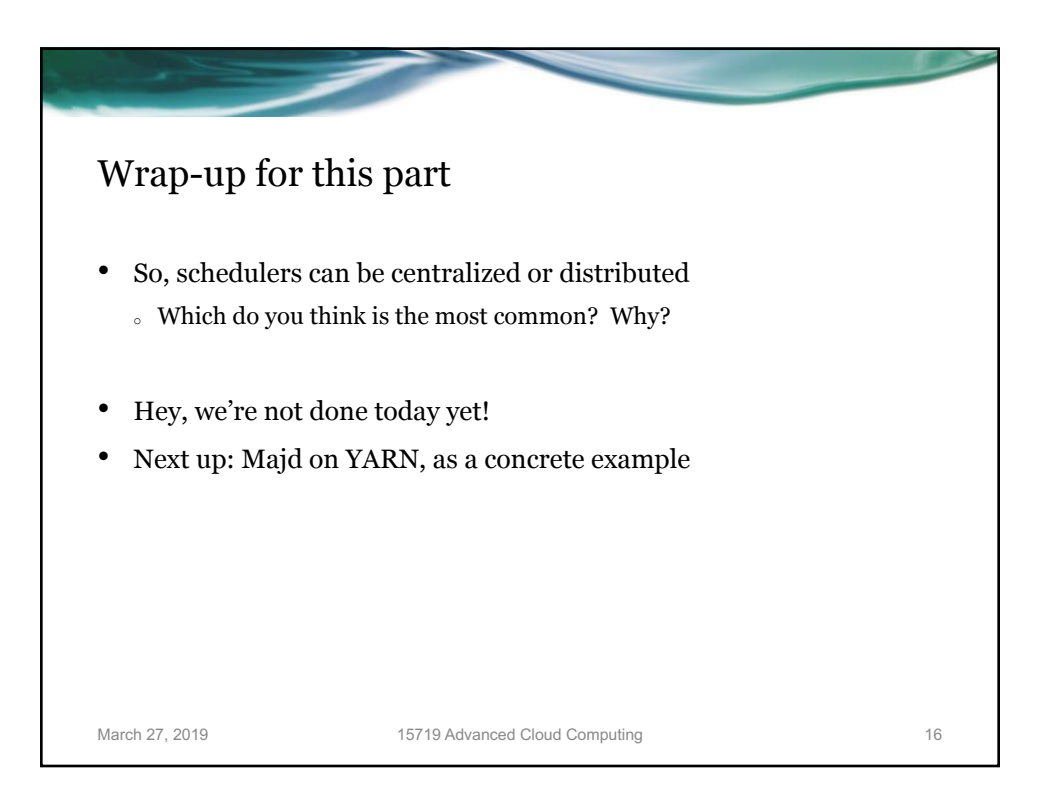

# Apache Hadoop YARN: Yet Another Resource Negotiator

15-719/18-709 Advanced Cloud Computing Spring 2019

March 27, 2019

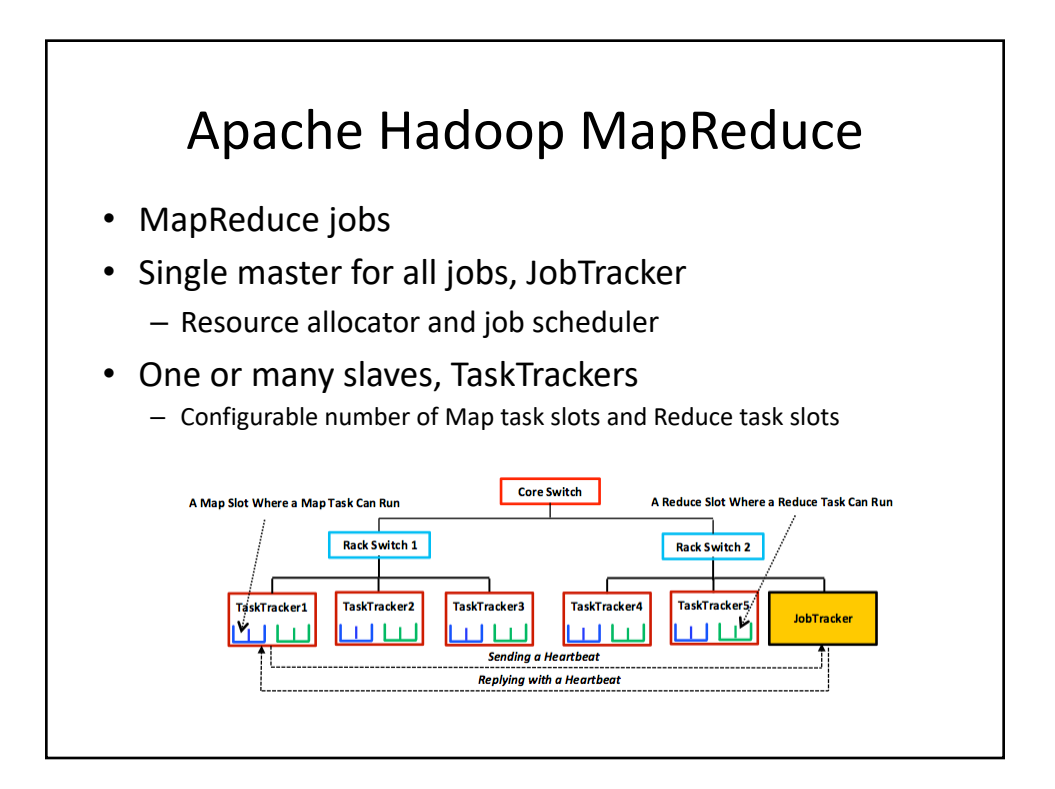

### Apache Hadoop MapReduce

- Designed to run large MapReduce jobs
- Limitations:
	- Single Programming Model (MapReduce only)
	- Centralized handling of jobs
		- SPOF, JobTracker failure kills all running & pending jobs
		- Scalability concerns
			- Bottleneck for ~10K jobs
	- Resources (task slots) were specific to either
		- Map tasks
		- Reduce tasks

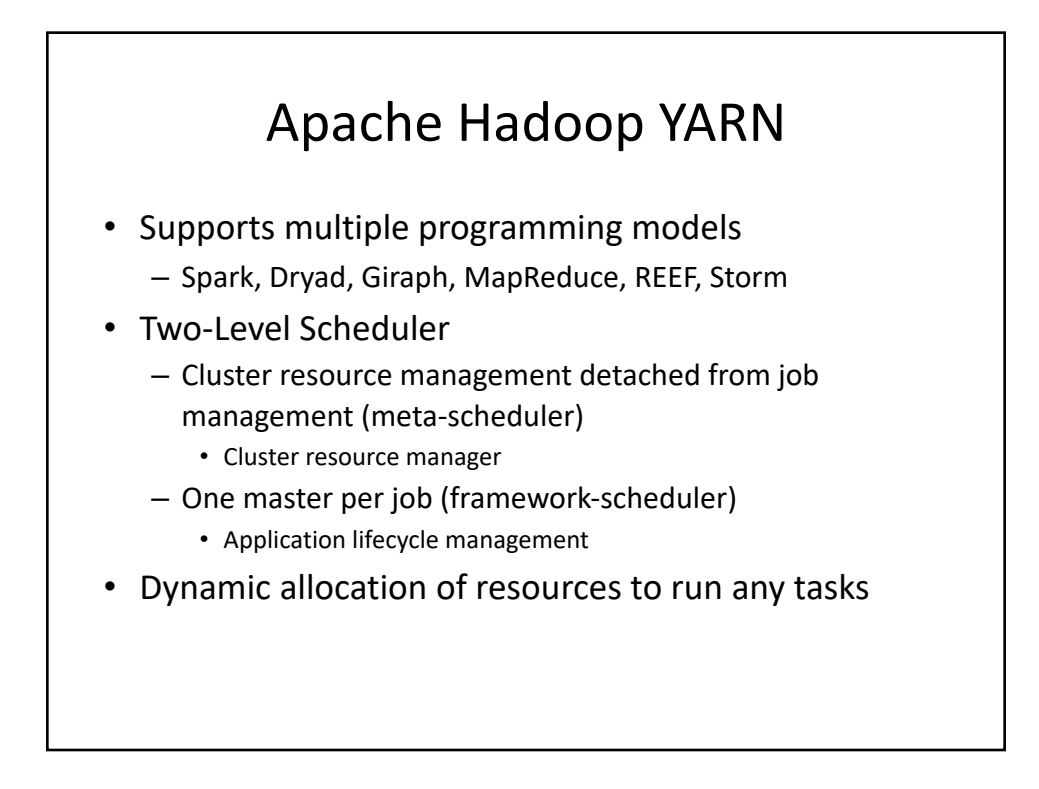

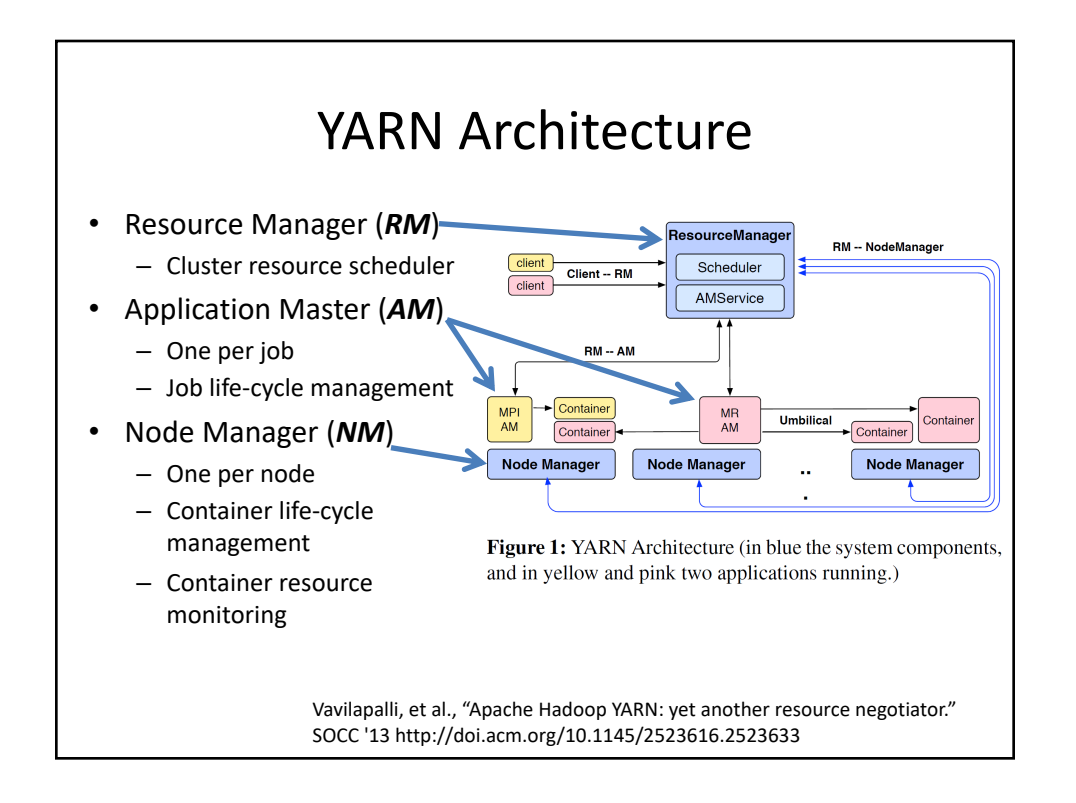

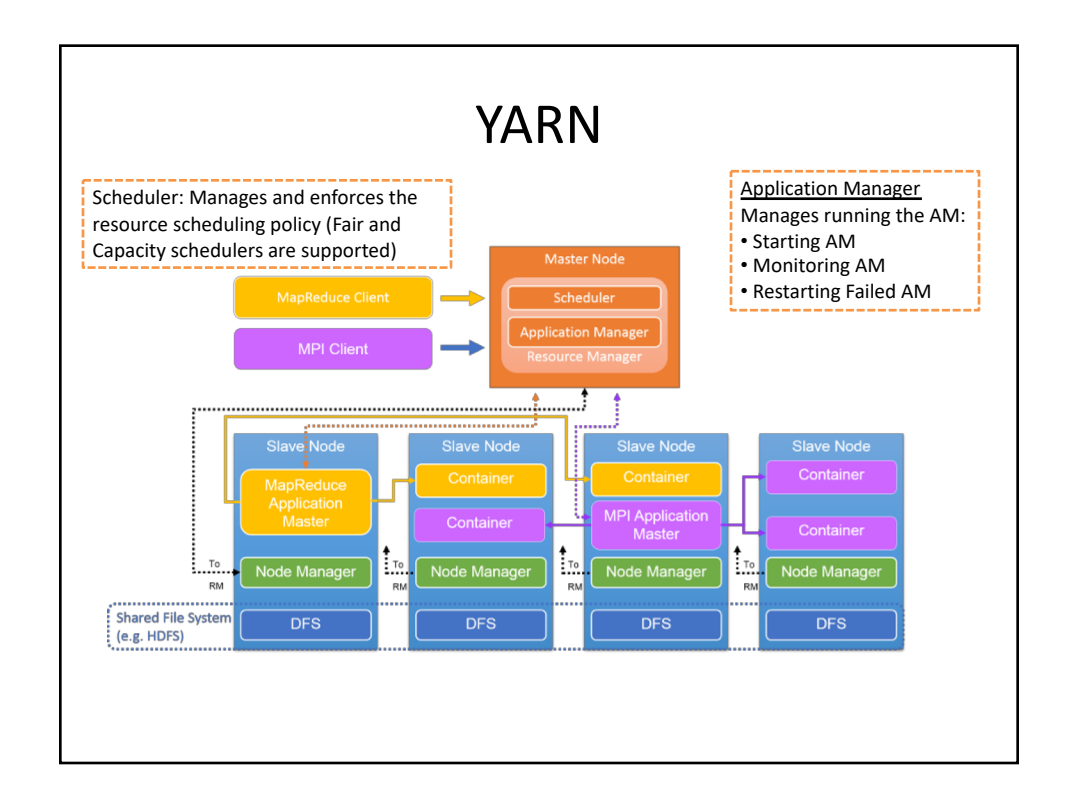

### Resource Manager

- One per cluster
- Request-based scheduler
- Tracks resource usage and node liveness
- Enforces allocation and arbitrates contention among competing jobs
	- Fair, Capacity
	- Locality
- Dynamically allocates leases to applications
- Interacts with NodeManagers to assemble a global view
- Can reclaim allocated resources by
	- Collaborating with AMs
	- Killing containers directly through the NM

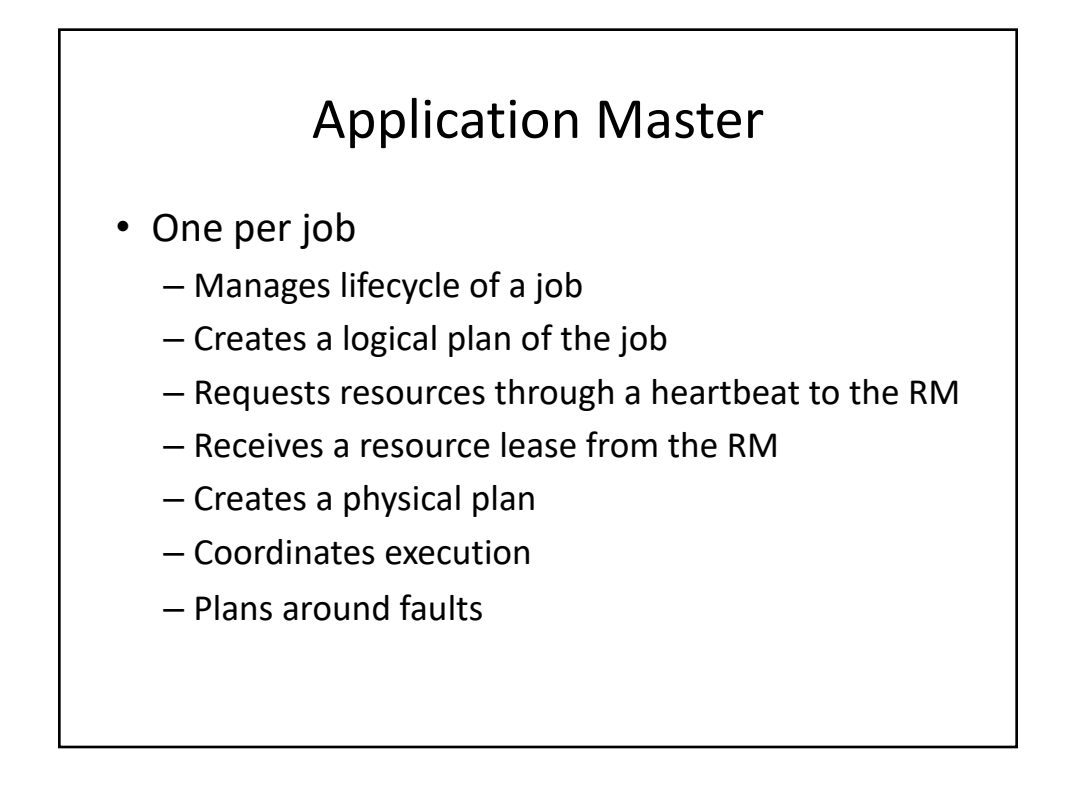

### Application Master

- At any given time, there will be as many running AMs as jobs
- Each AM manages the job's individual tasks
	- Starting, monitoring, and restarting tasks
	- Each task runs within a *container* on each NM
		- Container is a lease to a bundle of resources bound to a node
		- Containers can be compared to slots in Hadoop MapReduce
			- Static allocation of slots vs. dynamic allocation of containers
			- Slots were for specific tasks (map or reduce) vs. containers
- The AM acquires resources dynamically in the form of containers from the RM's scheduler before contacting corresponding NMs to start a job's tasks
	- Each container has a number of non-static attributes
		- CPU, Memory, …

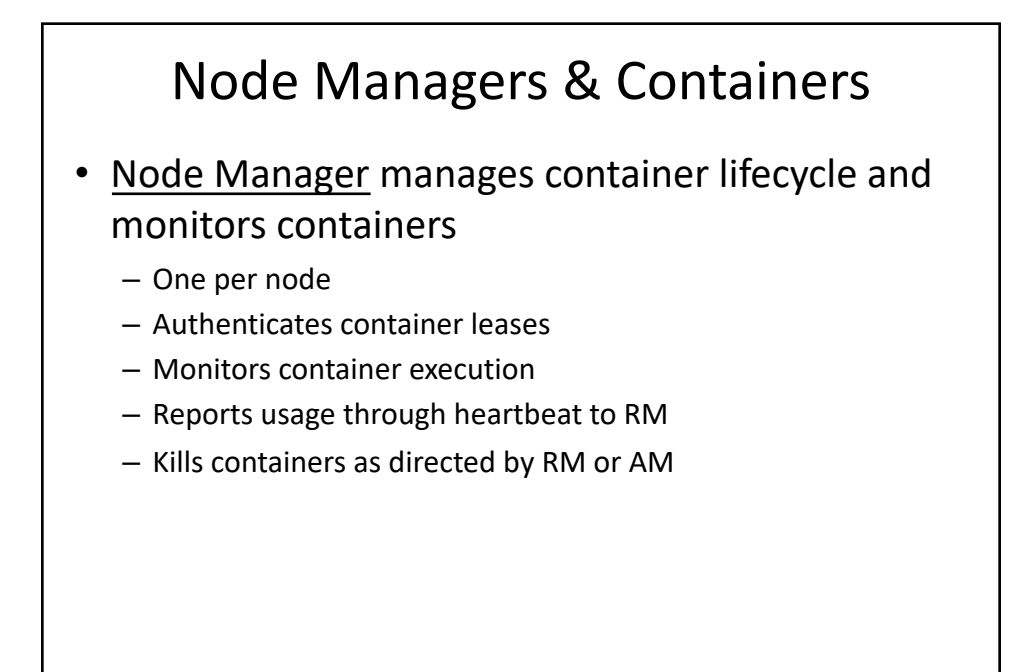

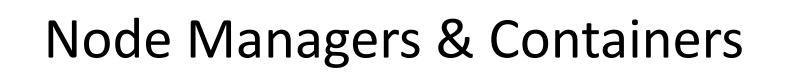

- Container represents a lease for an allocated resource in the cluster – Logical bundle of resources bound to a node
- The RM is the sole authority to allocate any container to applications
- The allocated container is always on a single NM and has a unique **ContainerId**
- A container includes details such as:
	- ContainerId for the container, which is globally unique
	- NodeId of the node on which it is allocated
	- Resource allocated to the container
	- Priority at which the container was allocated
	- ContainerState of the container
	- ContainerToken of the container, used to securely verify authenticity of the allocation
	- ContainerStatus of the container

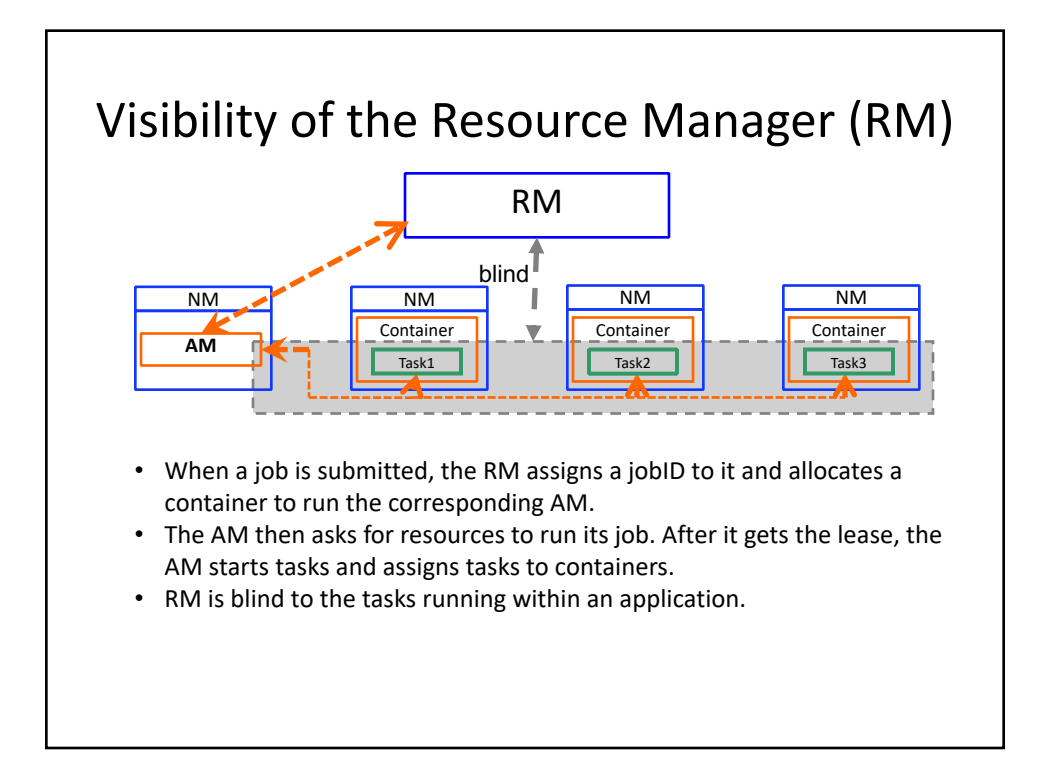

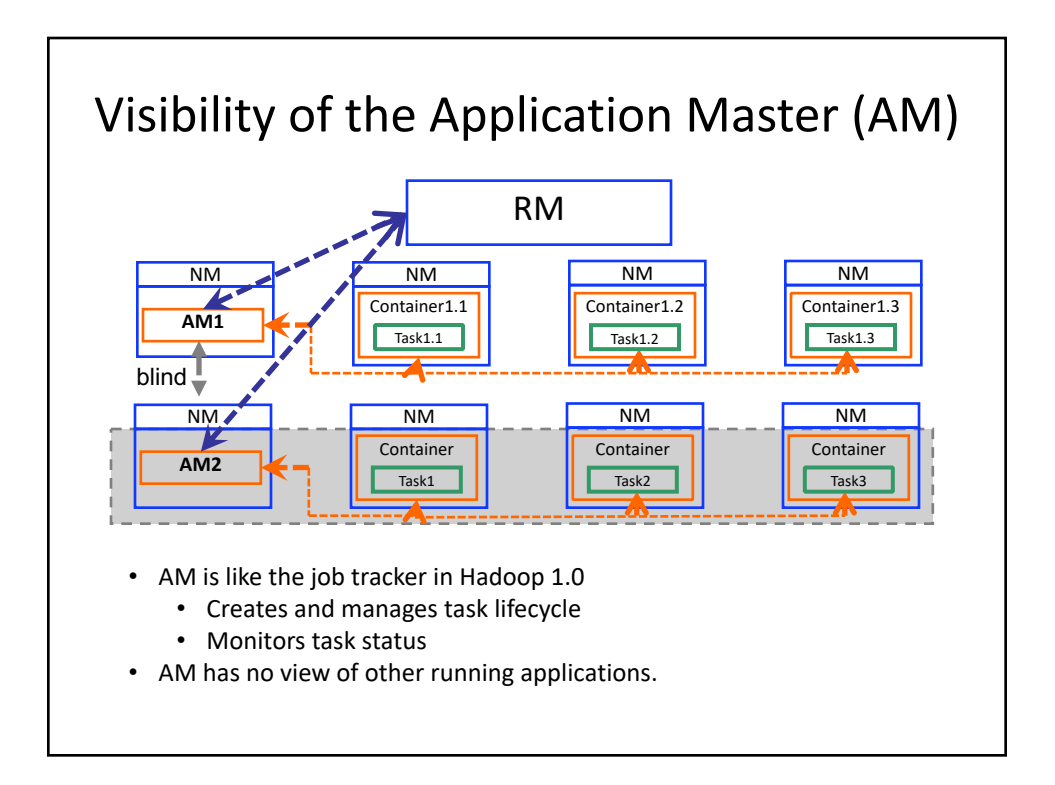

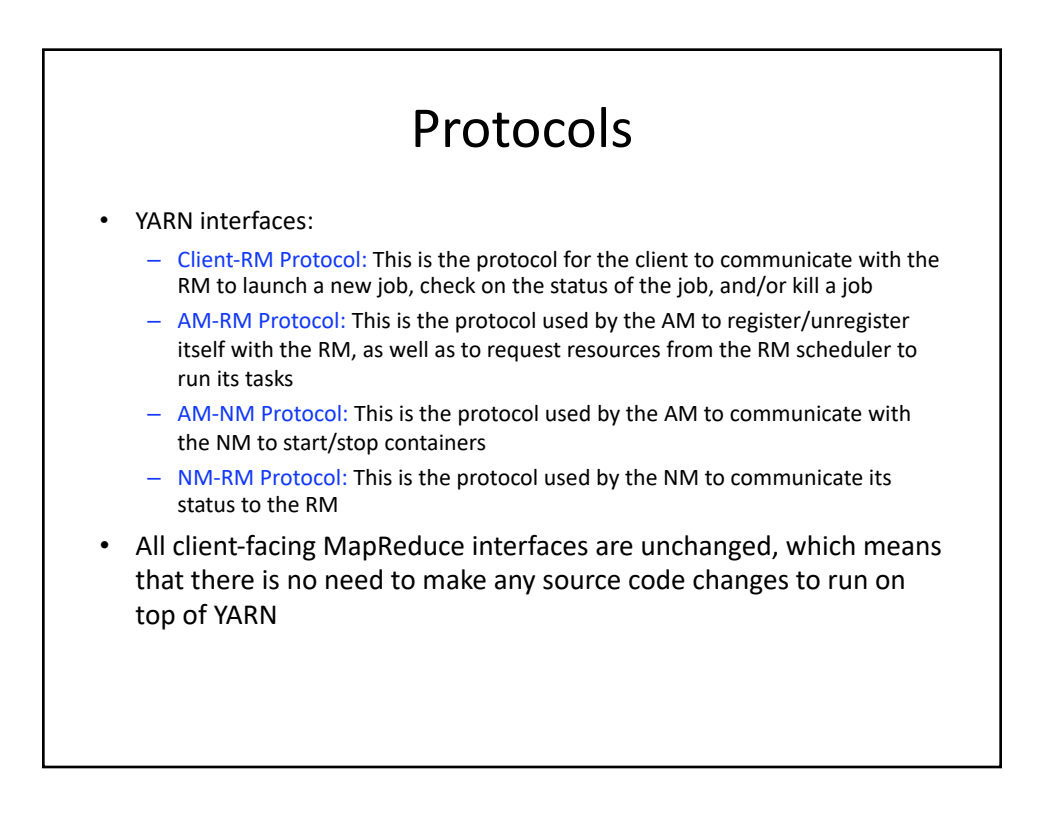

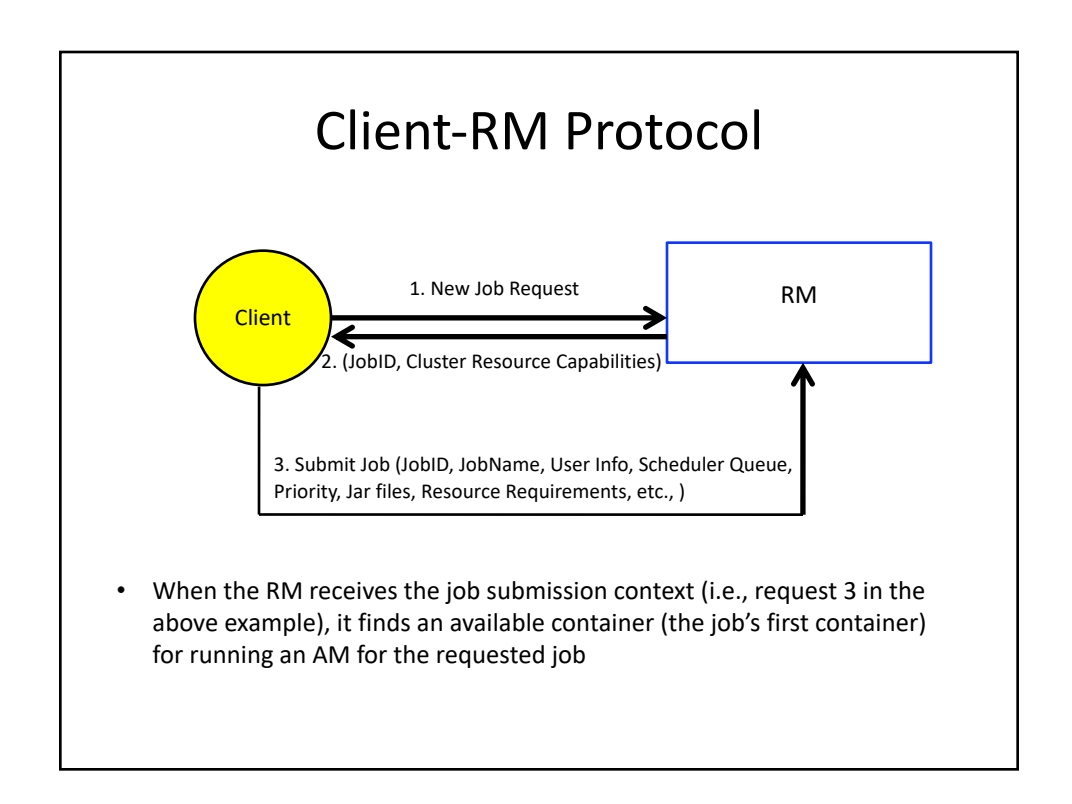

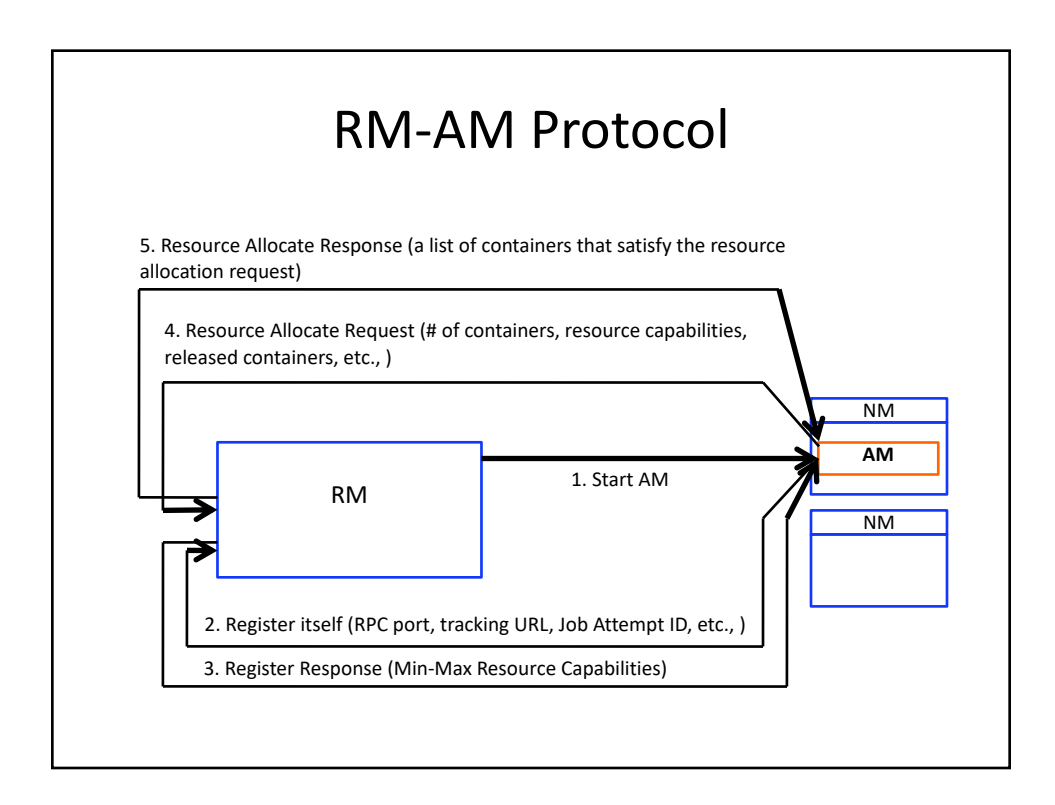

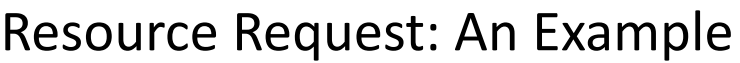

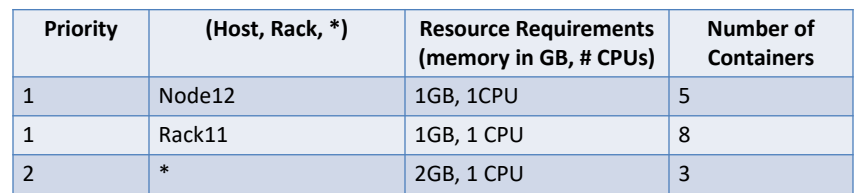

• In the MapReduce case, the MapReduce AM takes the input-splits and presents to the RM Scheduler an inverted table keyed on the hosts, with limits on total containers it needs in its life-time, which is subject to change

• The protocol understood by the Scheduler is *<priority, (host, rack, \*), resources, #containers>*

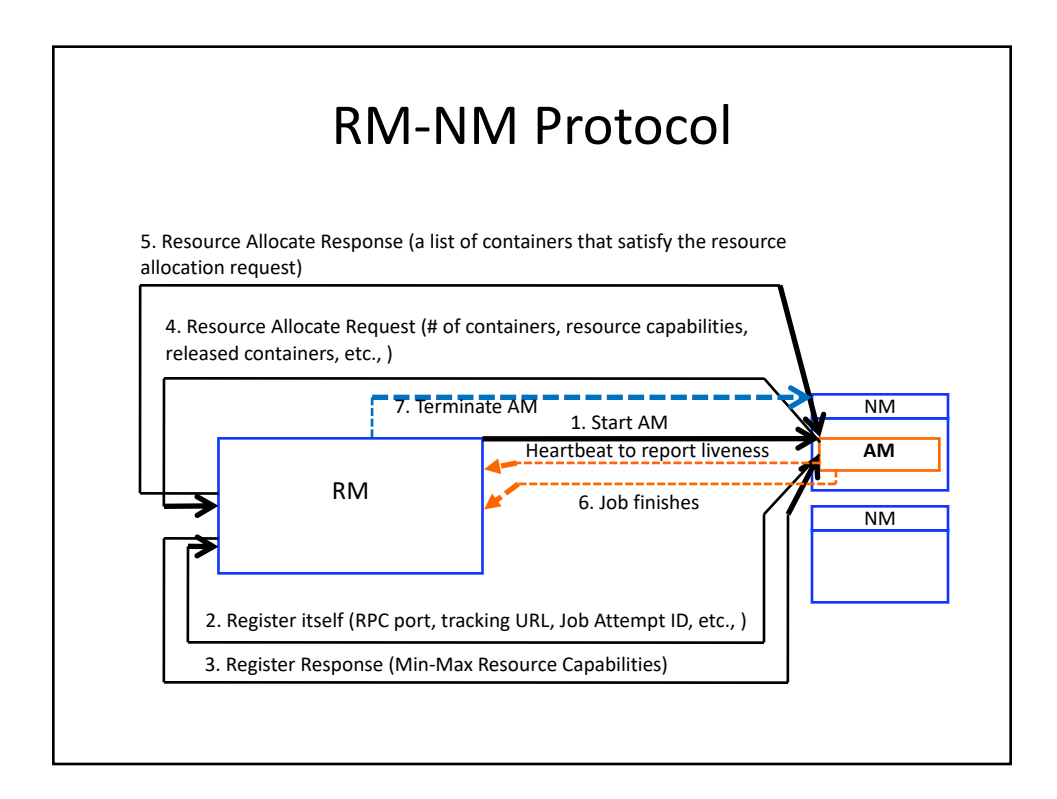

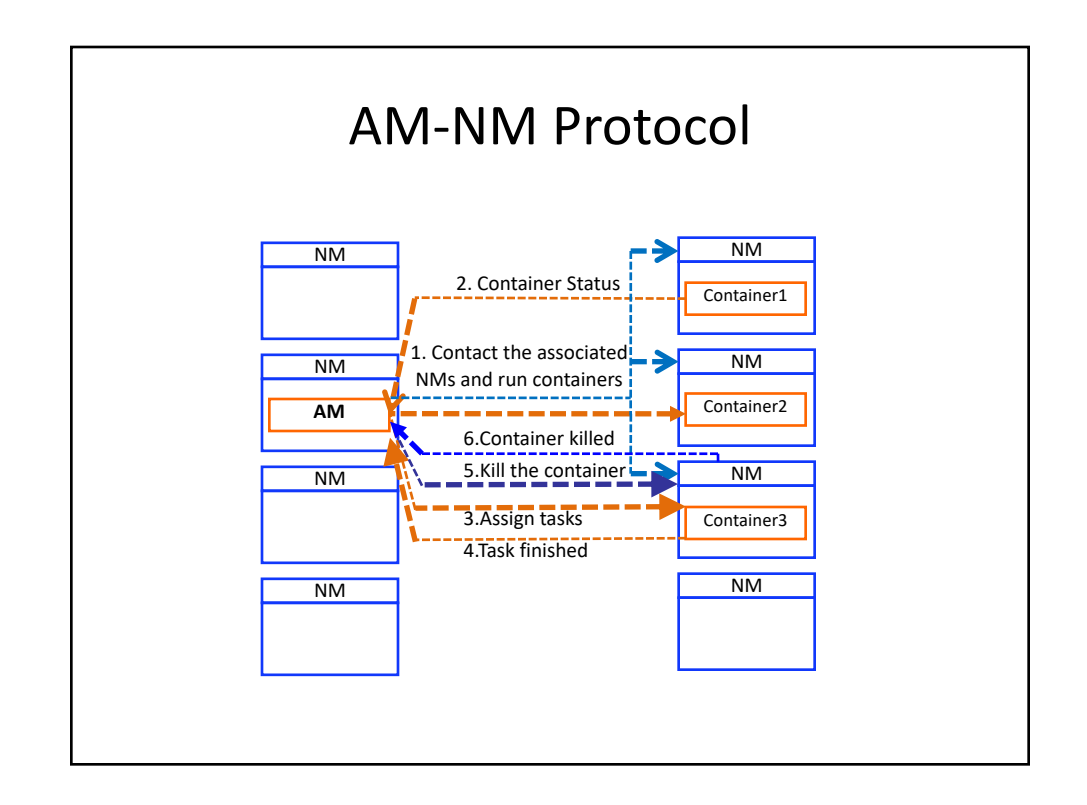

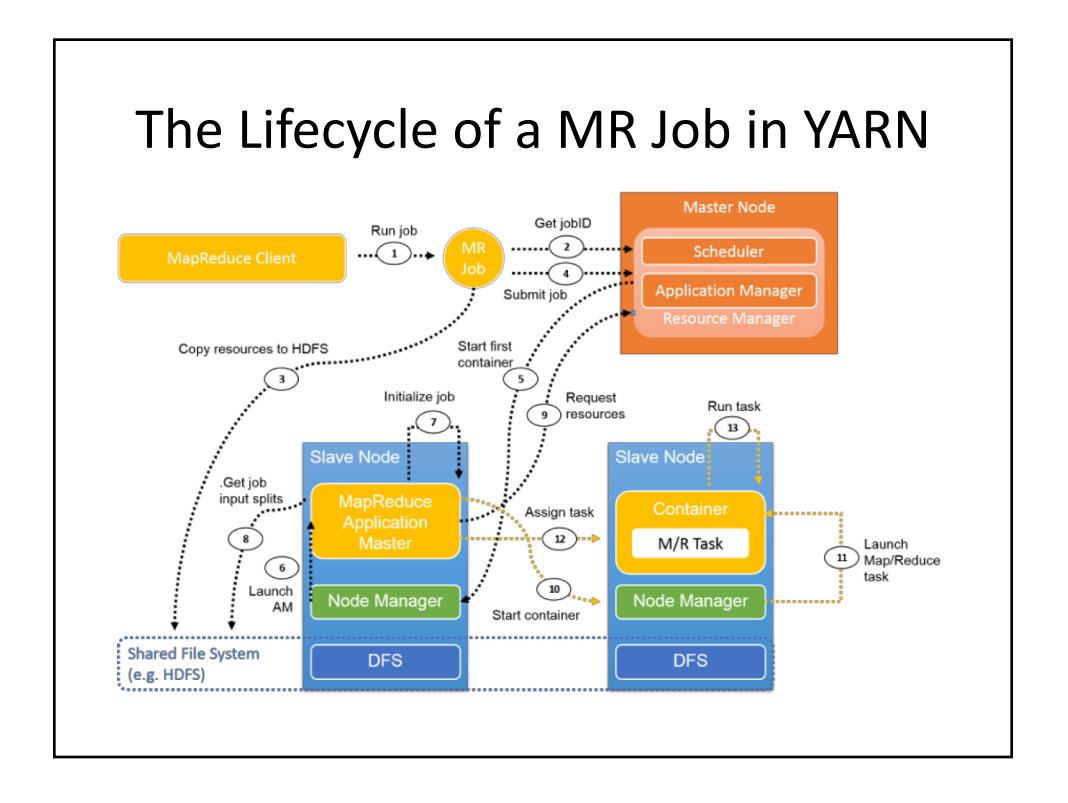

### The Lifecycle of a MR Job in YARN

#### Job submission

- 1. The MapReduce client uses the same API as Hadoop version 1.0 to submit a job to YARN.
- 2. The new job ID is retrieved from the RM. However, sometimes a jobID in YARN is also called applicationID.
- 3. Necessary job resources, such as the job JAR, configuration files, and split information are copied to a shared file system in preparation to run the job.
- 4. The job client calls submitApplication() on the RM to submit the job.

# The Lifecycle of a MR Job in YARN

#### Job initialization

- 5. The RM passes the job request to its Scheduler. The Scheduler allocates resources to run a container where the Application Master (AM) will reside. Then the RM sends the resource lease to some Node Manager (NM).
- 6. The NM receives a message form the RM and launches a container for the AM.
- 7. The AM takes the responsibility of initializing the job. Several bookkeeping objects are created to monitor the job. Afterwards, while the job is running, the AM will keep receiving updates with the progress of its tasks.
- 8. The AM interacts with the shared file system (e.g. HDFS) to get its input splits and other information which were copied to the shared file system in Step 3.

### The Lifecycle of a MR Job in YARN

#### Task assignment

- 9. The AM computes the number of map tasks (based on the number of input splits) and the number of reduce tasks (configurable). The AM submits the resource request for the map and reduce tasks along with its heartbeat to the RM. A request includes preferences in terms of data locality (for map tasks), the amount of memory and the number of CPUs in each container.
- 10. After the RM responds with container leases, the AM communicates with the NMs.
- 11. The NMs start the containers.
- 12. The AM assigns a task to this container based on its knowledge of locality.
- 13. The task runs in the container. The MapReduce AM monitors the individual tasks to completion, requests alternate resources if any of the tasks fail or stop responding.

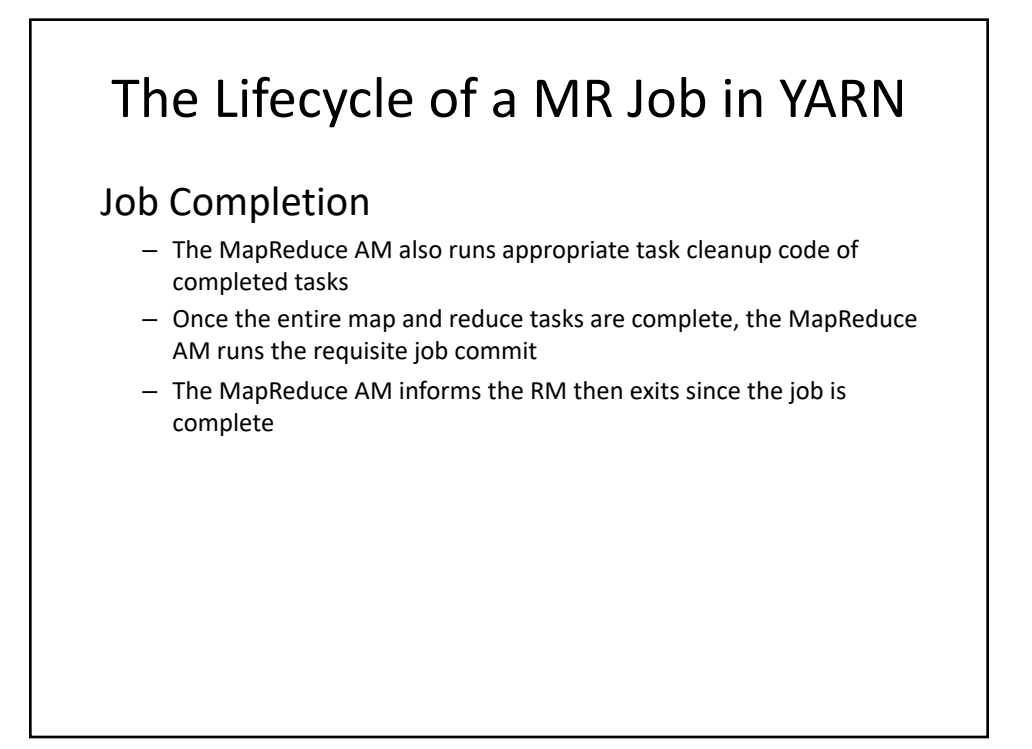

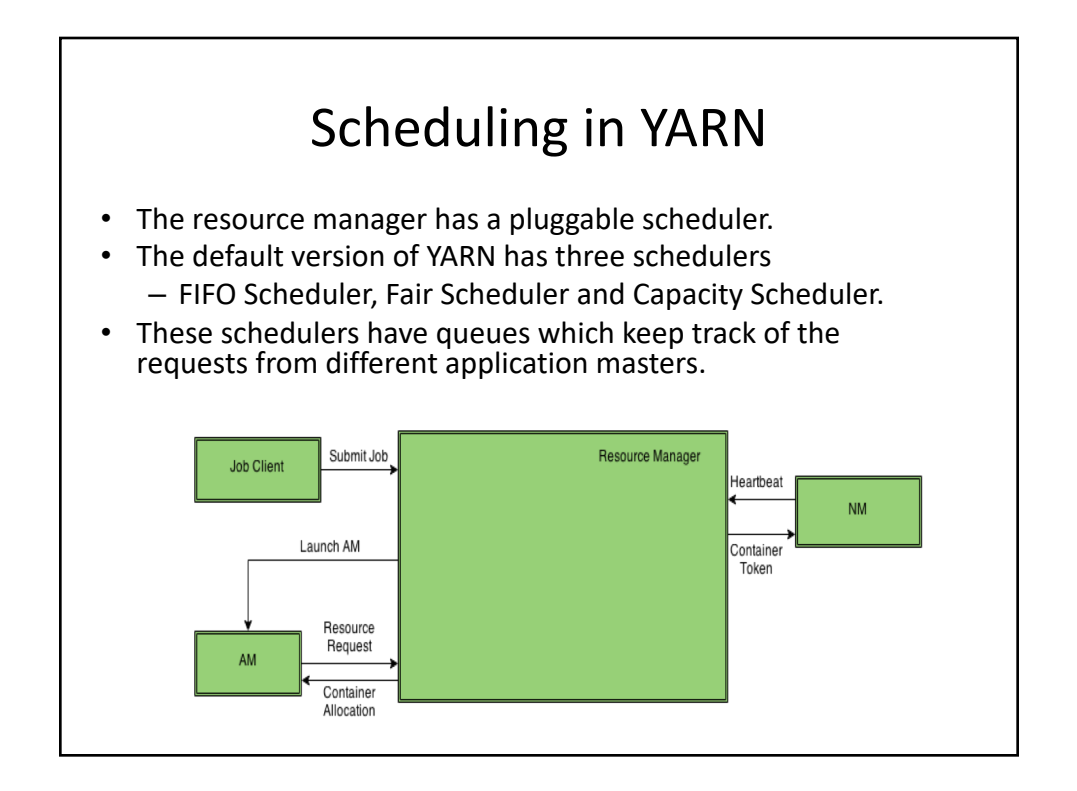

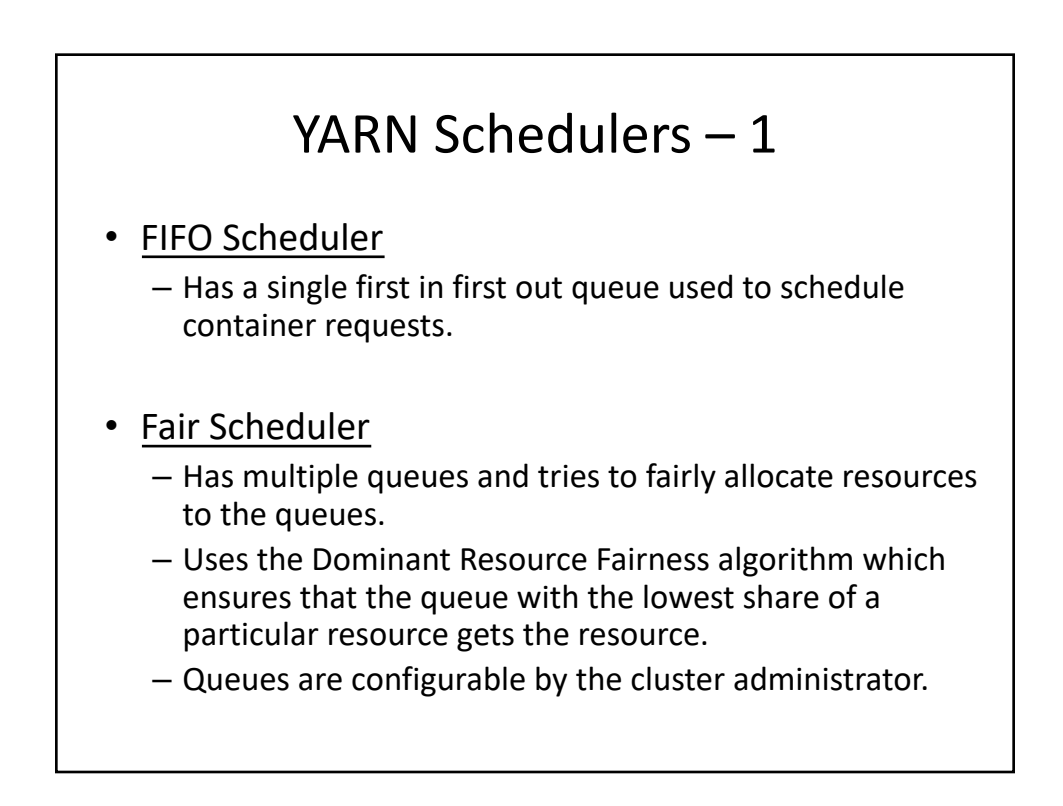

# YARN Schedulers – 2

#### • Capacity Scheduler

- Has multiple queues and tries to allocate resources to the queues such that each queue's capacity constraint is not violated.
- During initial configuration, the administrator can split the capacity of the cluster's resources among these queues
	- For example, queue\_1 gets 25% and queue\_2 gets 75% of the resources).
	- So the scheduler will allocate resources such that these capacity configurations are not violated.
	- These queues can belong to different tenants in which case they have access to that particular queue's configuration and settings.

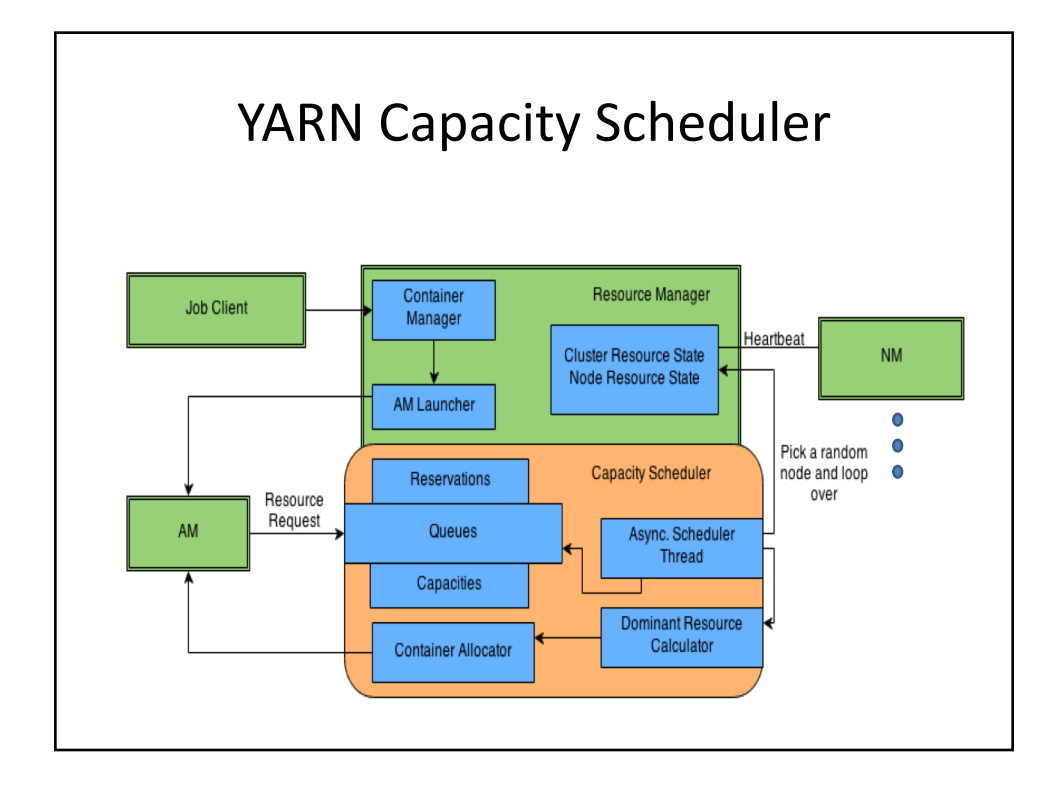

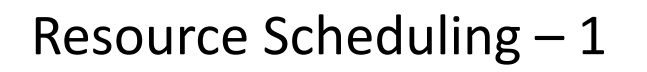

- Resource manager has an asynchronous schedule thread running inside it
	- Responsible for scheduling the container requests from these queues inside the schedulers onto the nodes
- The schedule thread gets a random node from the list of nodes maintained by the resource manager and tries to schedule an application's request on to the node
- The actual container request which gets to run on that particular node is chosen by the scheduler

– Fair or Capacity

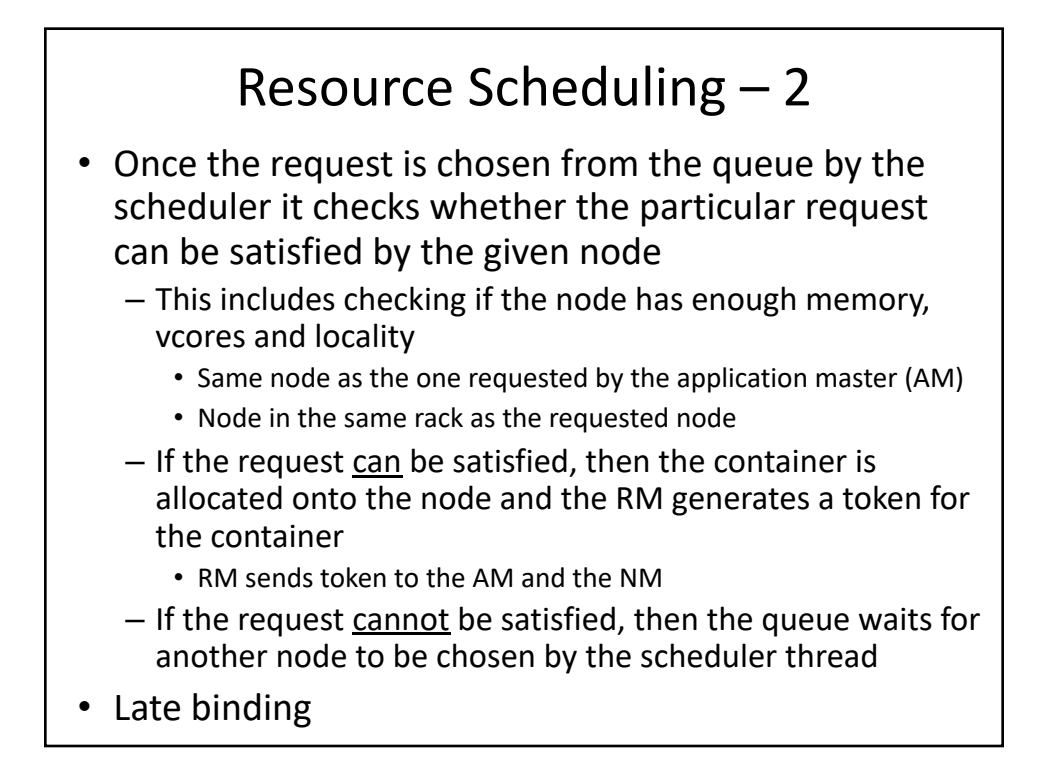

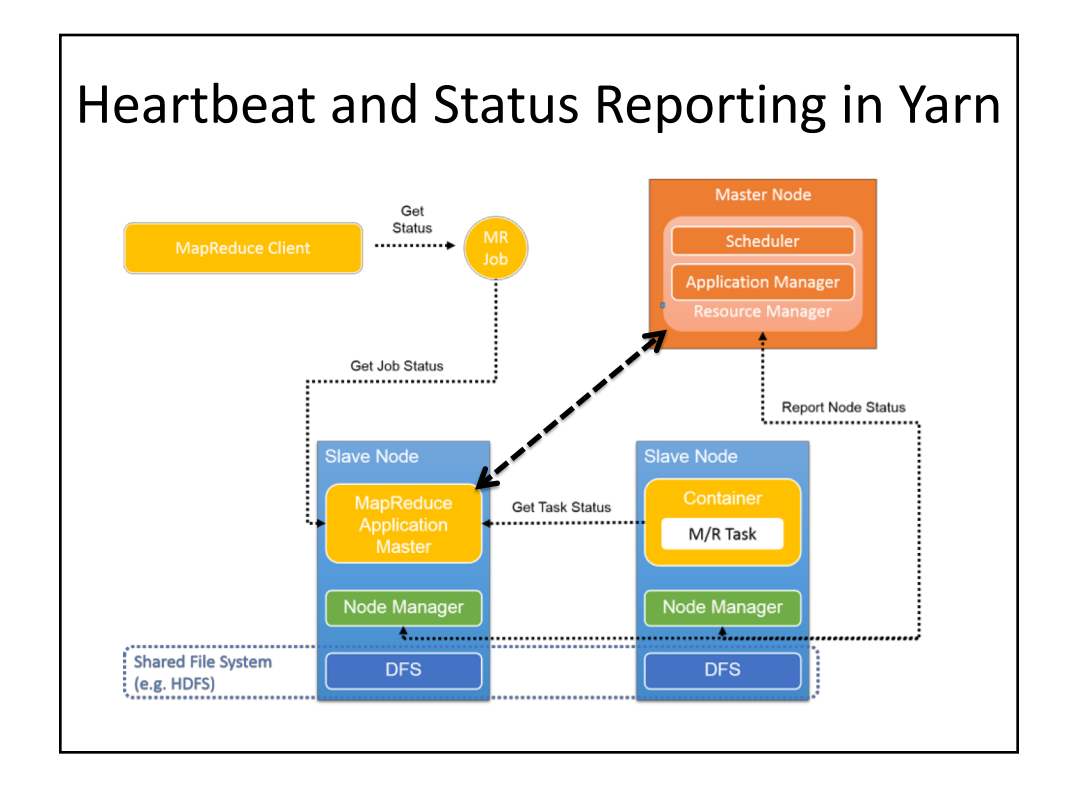

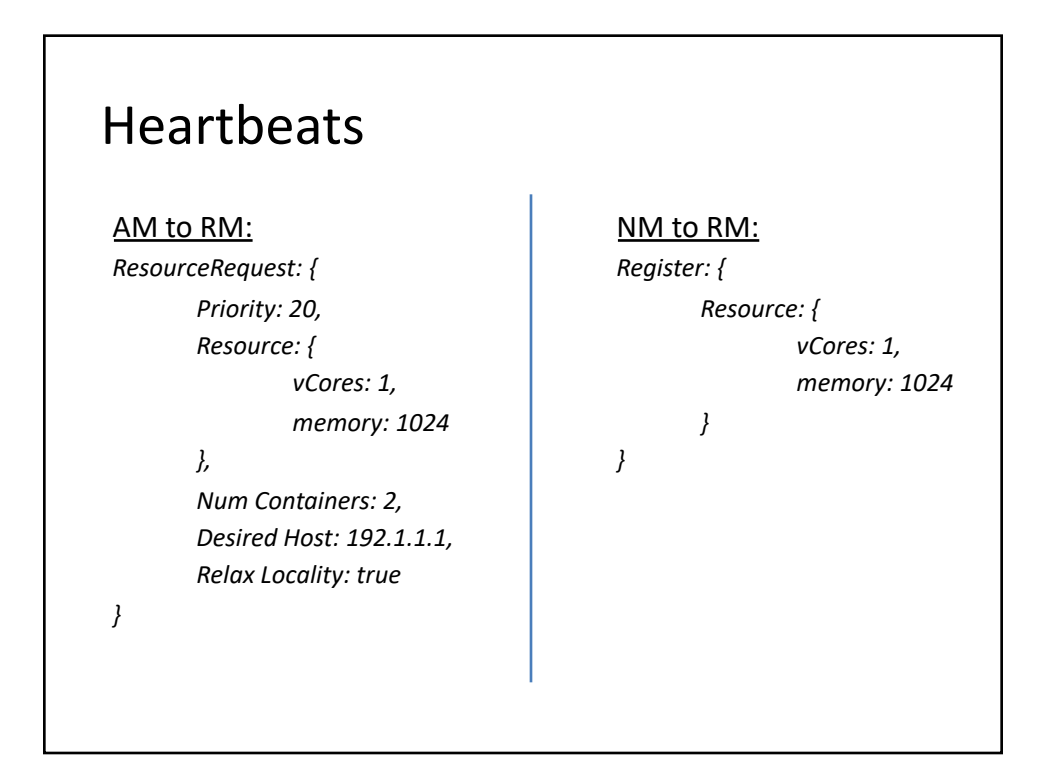

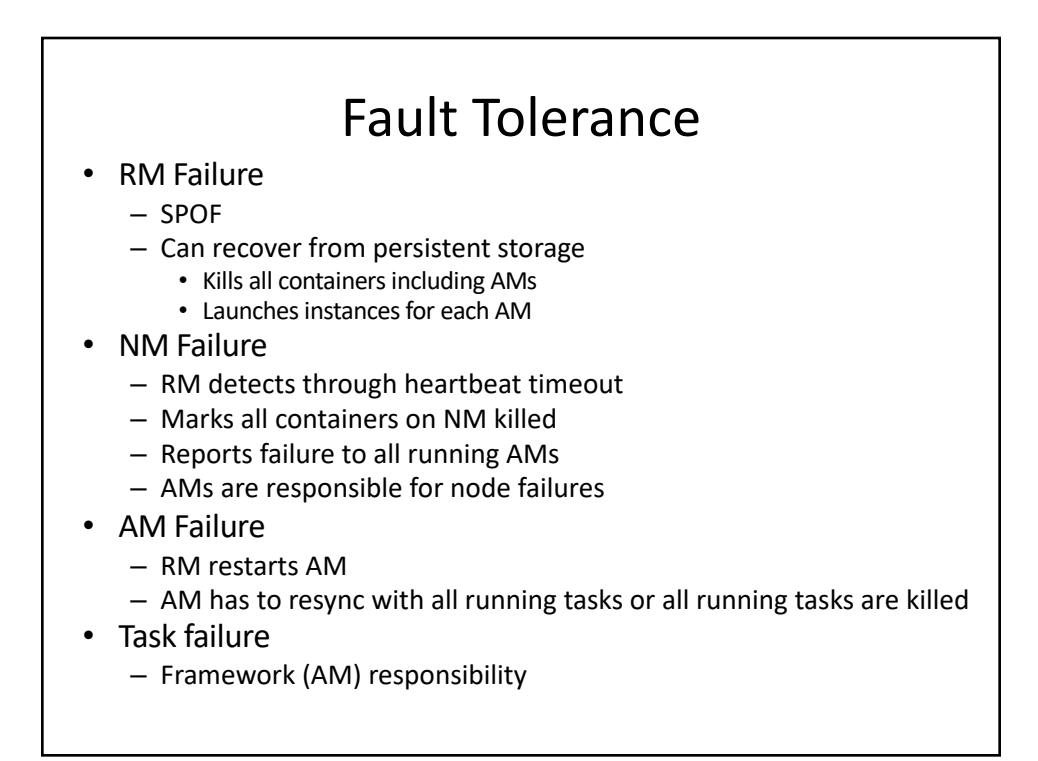

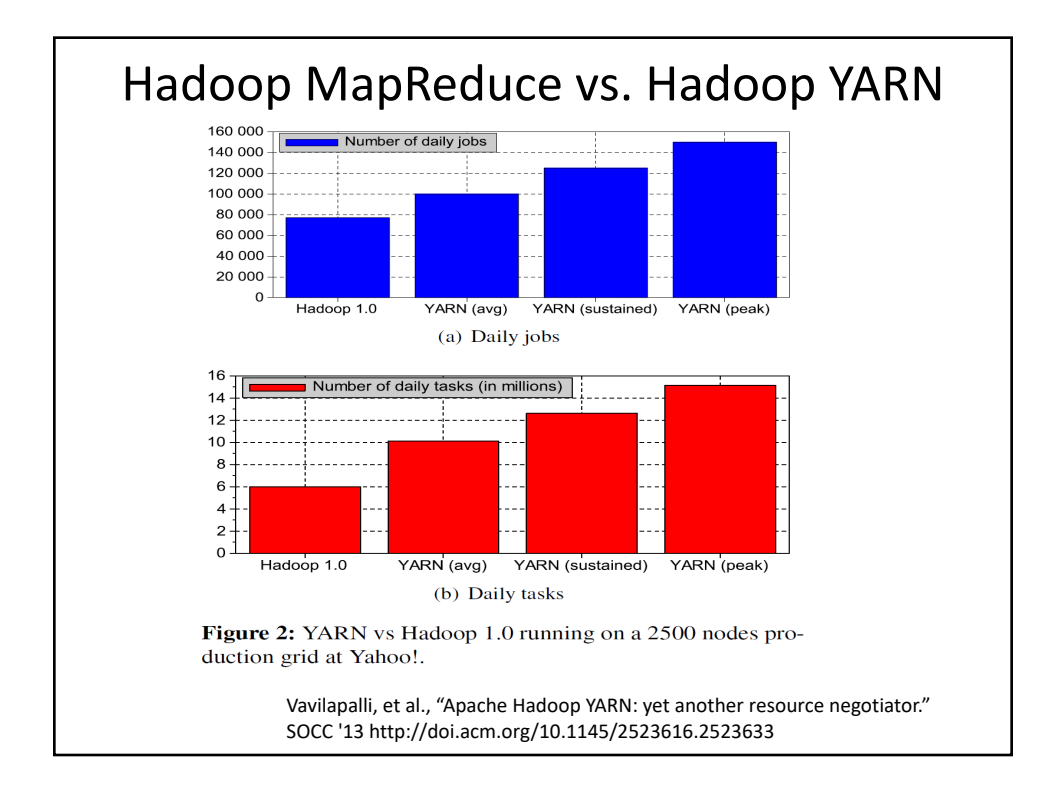

### Extensions

- Gang scheduling needs
- Soft/hard constraints to express arbitrary co-location or disjoint placement.
- Heterogeneous resources
- Cost model
- …